SAP ABAP table ERCHZ I3 {Substructure of document line items, amounts and prices}

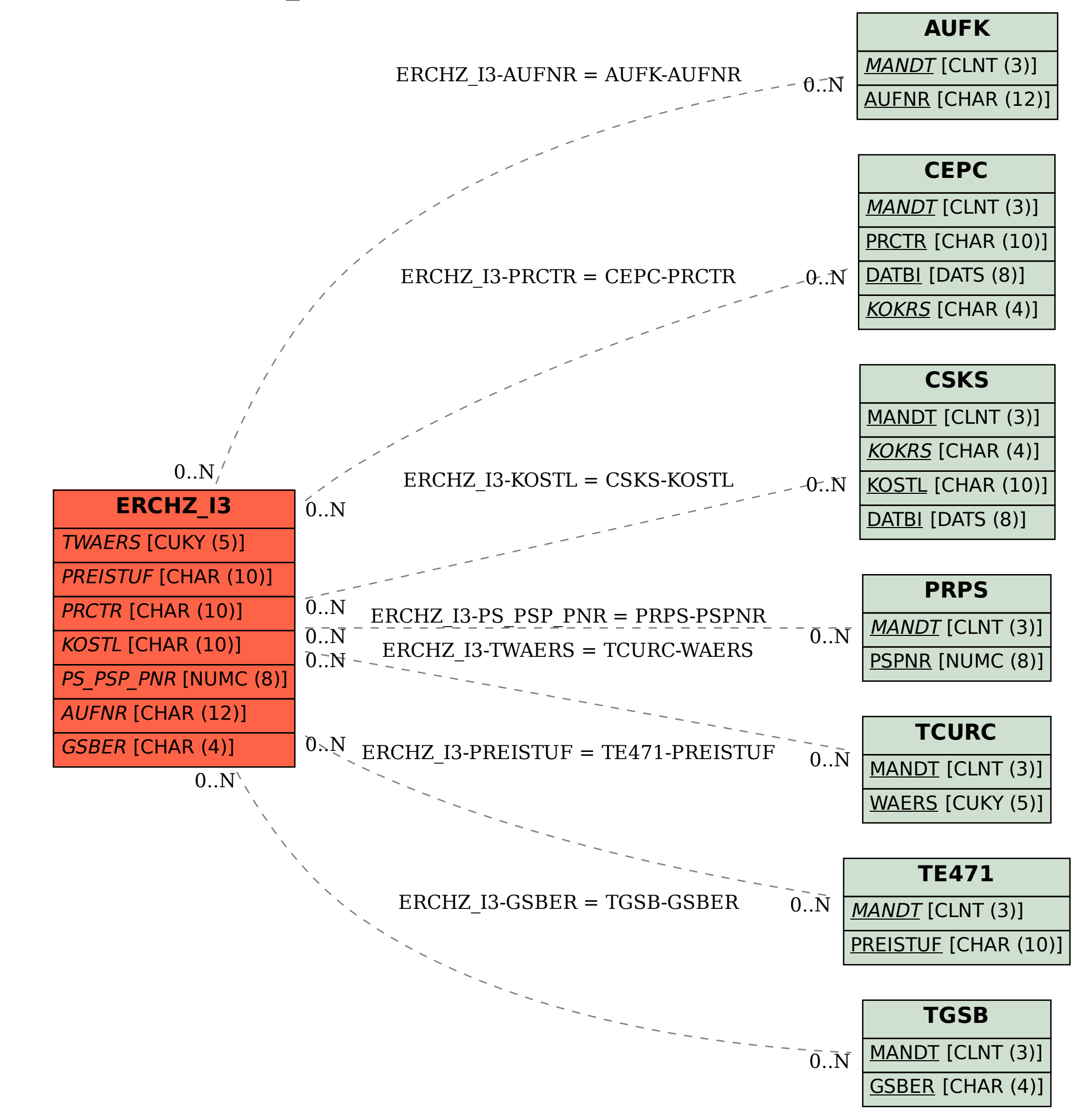